# **Network Tools - Bug #2251**

## **Provide contact information in whois lookup**

04/27/2018 02:25 AM - Luke Murphey

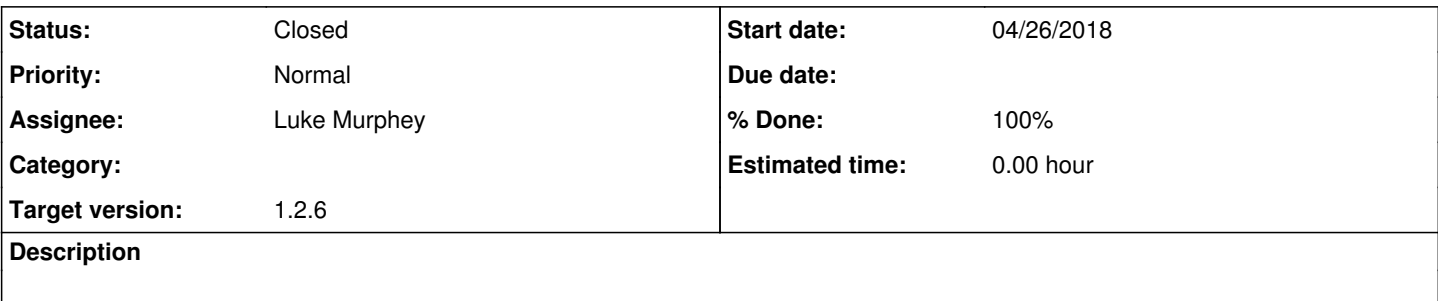

### **Associated revisions**

#### **Revision 266 - 07/26/2018 09:33 PM - lukemurphey**

Adding support for contact fields in the lookup output

Reference #2251

#### **Revision 267 - 07/26/2018 09:33 PM - lukemurphey**

Adding support for contact fields in the lookup output

Reference #2251

### **History**

### **#1 - 04/27/2018 02:26 AM - Luke Murphey**

See <https://answers.splunk.com/answers/623984/try-to-get-list-of-whois-contacts-into-field-resul.html>

#### **#2 - 07/26/2018 09:32 PM - Luke Murphey**

The fields must be defined ahead of time in transforms.conf. This is difficult since the field values come in like:

- objects.LAS12-ARIN.contact.address.0.value
- objects.LAS12-ARIN.contact.email.0.value
- objects.LAS12-ARIN.contact.phone.0.value
- objects.LINOD.contact.address.0.value
- objects.LINOD.contact.name
- objects.LNO21-ARIN.contact.address.0.value
- objects.LNO21-ARIN.contact.email.0.value

I want to output them as:

- contact.address
- contact.email
- contact.phone
- contact.name

I could do so with some rules like:

objects.\*.contact.address.\*.value,

## **#3 - 07/27/2018 12:56 AM - Luke Murphey**

*- Status changed from New to Closed*

*- % Done changed from 0 to 100*